# **Get data The data catalogue Find data** 1 **Search** Make sure this box is checked to select only studies for which data are available. Free text search love Has archived data

For more information on the other search functionalities, see [Explore the FORSbase catalogue](https://forsbase.unil.ch/media/general_documentation/en/1_search_the_inventory_en.pdf).

## <sup>2</sup> **Choose and download data**

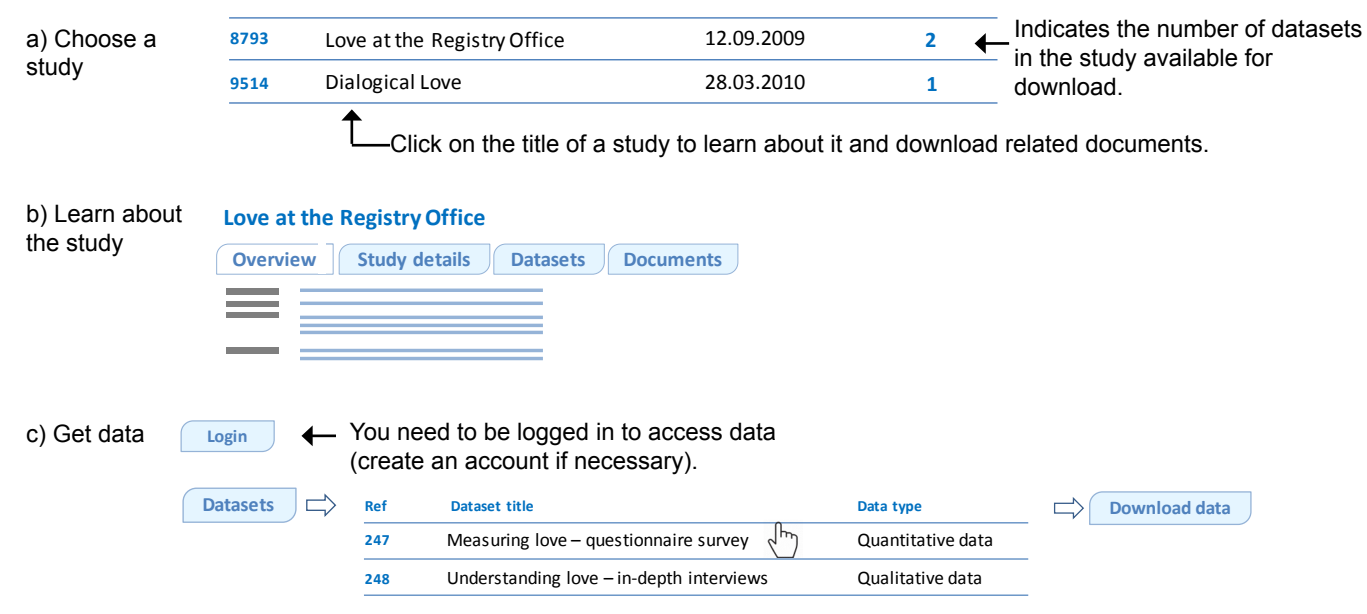

Note: download is usually possible immediately. In some cases however approval of the data producer is needed.

#### **Manage your downloads** 3

Go anytime to **My downloads**

- to:  $\bullet$  see the user contract
	- $\bullet$  renew a user contract
	- re-download data
	- display details of a download

#### **A few characteristics**

- y Over 400 datasets
- Longitudinal and cross-sectional studies
- Data from individual researchers and from public institutions

Please note that while most of our data are quantitative, we intend to broaden our offer of qualitative data.

#### **Why re-use data?**

There are many advantages to re-using data. These include:

#### **• Analytical potential**

Research data often remain largely un(der)exploited. Secondary data hold important analytical potential.

#### y **Costs and time**

Data collection is a very expensive process. With FORSbase you can access data for free and start analysing immediately.

#### y **Learning and teaching**

Secondary data are a valuable resource for training with real data.

### **Browse data on Nesstar**

Swiss data from several large-scale surveys are accessible on FORS Nesstar. Nesstar allows you to conduct basic statistical analyses online, without needing any statistical analysis software. To access Nesstar, click on [Browse data on Nesstar.](http://fors-nesstar.unil.ch/)

## **A question? Contact us!**

dataservice@fors.unil.ch +41 (0)21 692 37 71 (DE, EN) +41 (0)21 692 46 72 (FR) 75